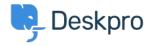

Wissensdatenbank > Developer & Reporting > Creating Reports > My report has stopped working with an "Unknown column reference tickets.charges.comment" error (Old)

## My report has stopped working with an "Unknown column reference tickets.charges.comment" error (Old)

Ben Henley - 2019-04-01 - Kommentare (0) - Creating Reports (Old)

## Question:

My existing report about ticket time log & billing has recently stopped working with an error about "Unknown column reference tickets.charges.comment".

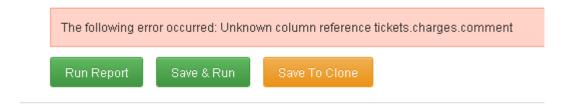

## **Answer:**

The variable to include a ticket report comment changed in  $\underline{\text{Deskpro } \#413}$  when it became possible to add custom fields to charges.

Update your report, replacing tickets.charges.comment with tickets.custom\_data[1].

If that doesn't work, check the ID of the comment field under  $Tickets > Time\ Log\ \&\ Billing > Fields$ .

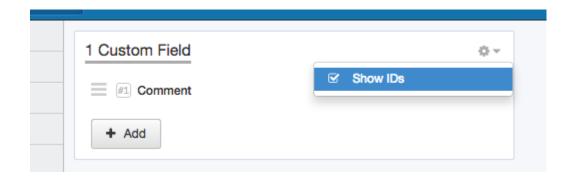

Replace the 1 in tickets.custom\_data[1] with the number shown next to Comment.